## Package 'TSANN'

October 12, 2022

Type Package Title Time Series Artificial Neural Network Version 0.1.0 Author Md Yeasin [aut, cre], Ranjit Kumar Paul [aut], Dipro Sinha [aut] Maintainer Md Yeasin <yeasin.iasri@gmail.com> Description The best ANN structure for time series data analysis is a demanding need in the present era. This package will find the best-fitted ANN model based on forecasting accuracy. The optimum size of the hidden layers was also determined after determining the number of lags to be included. This package has been developed using the algorithm of Paul and Garai (2021) [<doi:10.1007/s00500-021-06087-4>](https://doi.org/10.1007/s00500-021-06087-4). License GPL-3 Encoding UTF-8 RoxygenNote 7.1.2 Imports forecast, gtools, stats, utils NeedsCompilation no Repository CRAN

R topics documented:

Date/Publication 2021-12-14 08:40:07 UTC

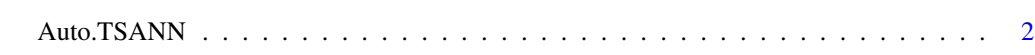

**Index** [3](#page-2-0)

<span id="page-1-0"></span>

#### Description

The best ANN structure for time series data analysis is a demanding need in the present era. This package will find the best-fitted ANN model based on forecasting accuracy. The optimum size of the hidden layers was also determined after determining the number of lags to be included. This package has been developed using the algorithm of Paul and Garai (2021) <doi:10.1007/s00500- 021-06087-4>.

#### Usage

Auto.TSANN(data, min.size, max.size, split.ratio)

#### Arguments

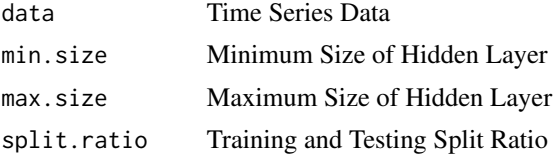

#### Value

A list containing:

- FinalModel: Best ANN model
- Trace: Matrix of All Iteration
- FittedValue: Model Fitted Value
- PredictedValue: Model Forecast Value of Test Data
- Train.RMSE: Root Mean Square Error of Train Data
- Test.RMSE: Root Mean Square Error of Test Data

#### References

Paul, R.K. and Garai, S. (2021). Performance comparison of wavelets-based machine learning technique for forecasting agricultural commodity prices, Soft Computing, 25(20), 12857-12873

### Examples

```
set.seed(16)
x   - r   n   r   m   r   s   m   s   m   s   m   s   m   s   n   s   s   s   s   s   s   s   s   s   s   s   s   s   s   s   s   s   s   s   s   Auto.TSANN(x,1,2,0.80)
```
# <span id="page-2-0"></span>Index

Auto.TSANN, [2](#page-1-0)